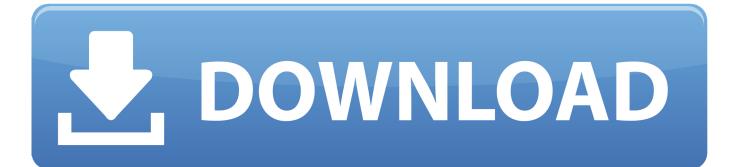

HerunterladenStingray 2009 Activator 32 Bits DE

ERROR GETTING IMAGES-1

HerunterladenStingray 2009 Activator 32 Bits DE

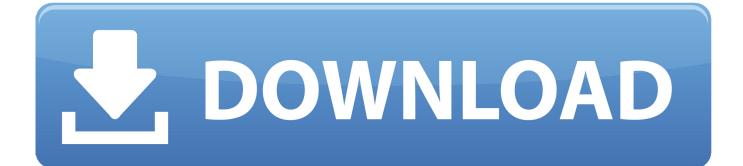

We have listed some best windows 7 activators by Daz and KMS, simply download them. These are best loaders for windows 7 bit 64 and 32 bit. ... Once you download and install the Windows 7, you need to activate it.. Windows 7 ultimate 32 bit product key ... 7 ultimate 32 bit activation key , Windows 7 ultimate 64 bit activation key , windows 7 ultimate activator. However, it's not the only way of activating your operating system. It's also possible to activate your copy of Windows 7 Pro 64-bit/32-bit without a key. To do that .... Windows Loader Used for activating windows 7 this program developed ... You can activate any edition of Windows even it is 32 bit or is 64 bit, .... On this page you can find information about how to activate Windows 7 and make it a license. No matter what is your version of Windows 7, or 7600, or 7601 ... 9bb750c82b